## **在学猶予願提出方法**

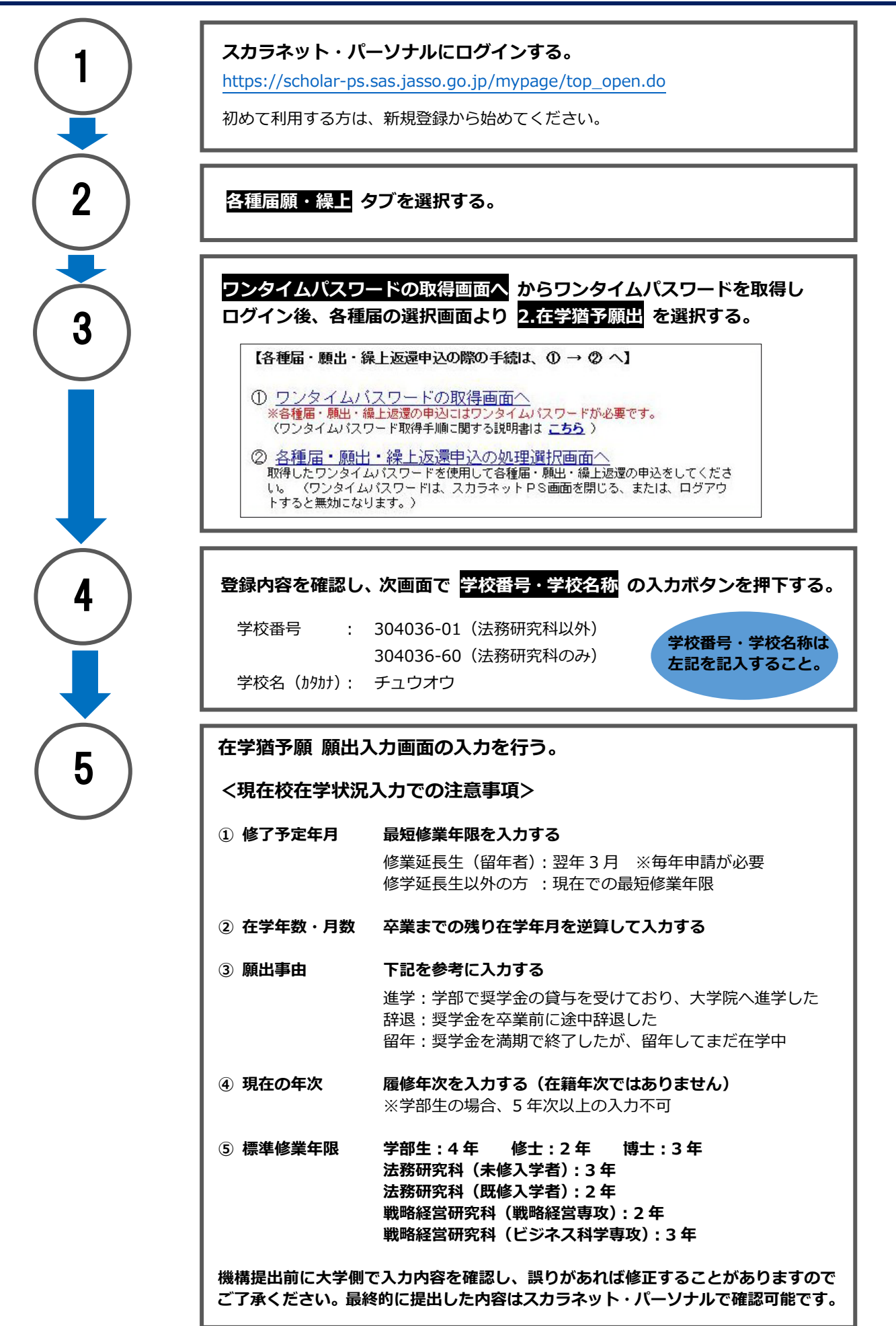